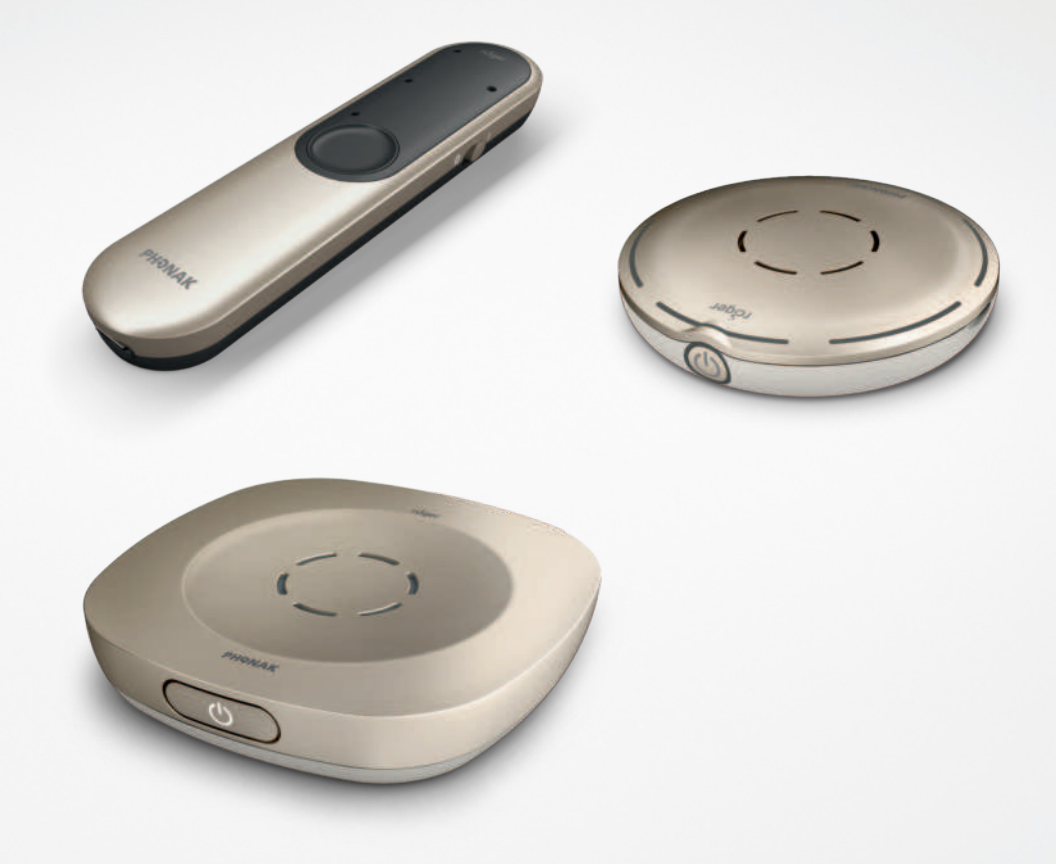

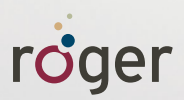

# **Llamadas telefónicas fáciles con Roger™ Guía**

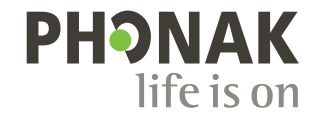

### **Todas las opciones de micrófono de un solo vistazo**

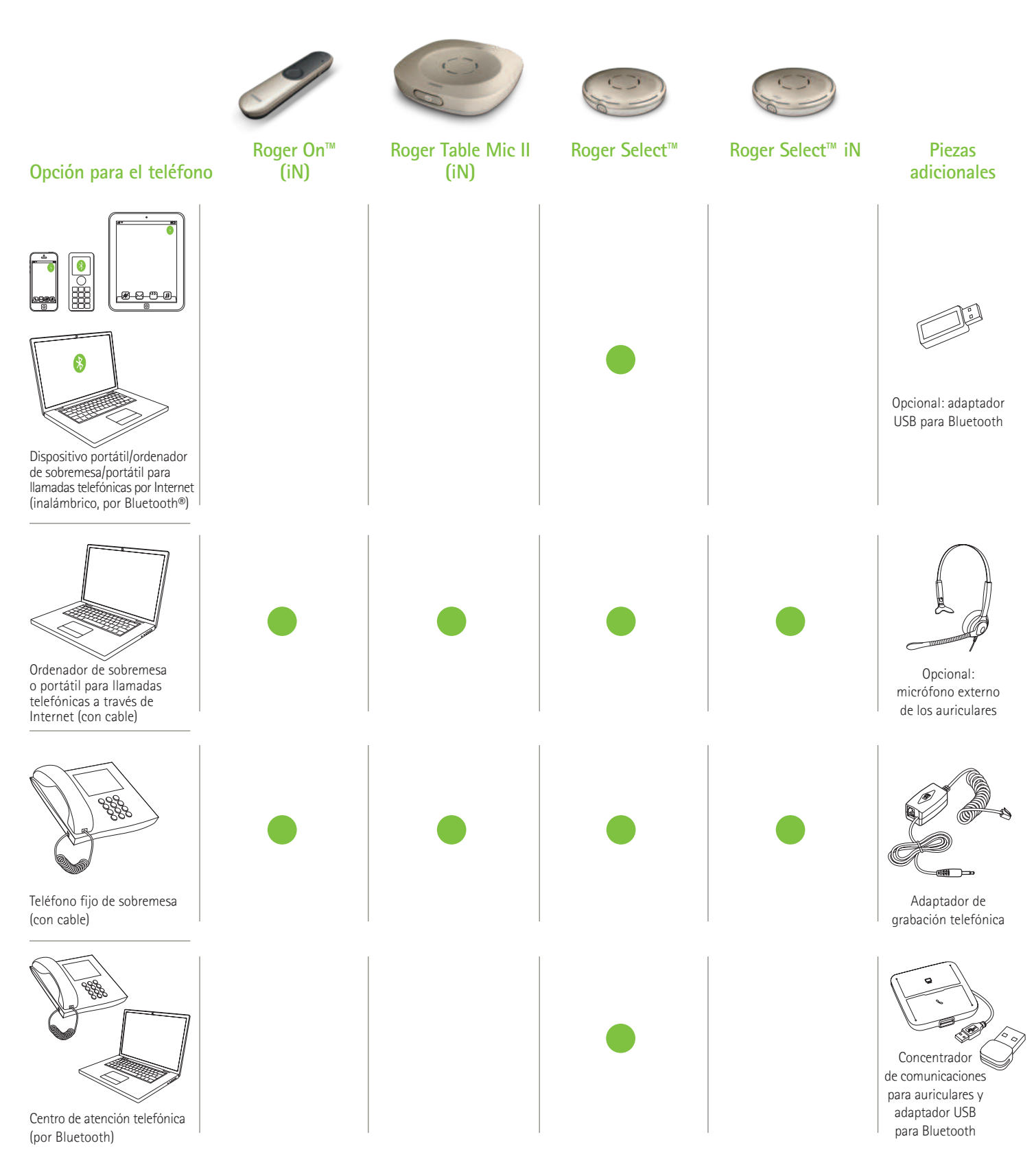

Existen otras opciones de teléfono de Phonak, puede consultarlas en https://www.phonak.com/es/es/soluciones/accesorios/posibilidades-de-uso/mobile-conversations.html

## **Dispositivo portátil/ordenador de sobremesa/portátil para llamadas telefónicas por Internet**

**(VoIP; p. ej., Zoom, MS Teams) inalámbrico, por Bluetooth**

**Dispositivo necesario**

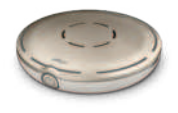

Roger Select

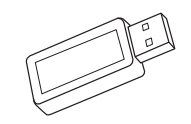

Opcional: adaptador USB para Bluetooth (número de pieza de Phonak: 076-0856)

### **Cómo utilizar el Bluetooth**

Solo debe emparejar Roger Select con su dispositivo portátil/ordenador de sobremesa/portátil con Bluetooth. Para realizar una llamada telefónica, no es necesario que sostenga el teléfono junto a su oreja. Y lo mejor de todo: oirá al interlocutor en ambos oídos.

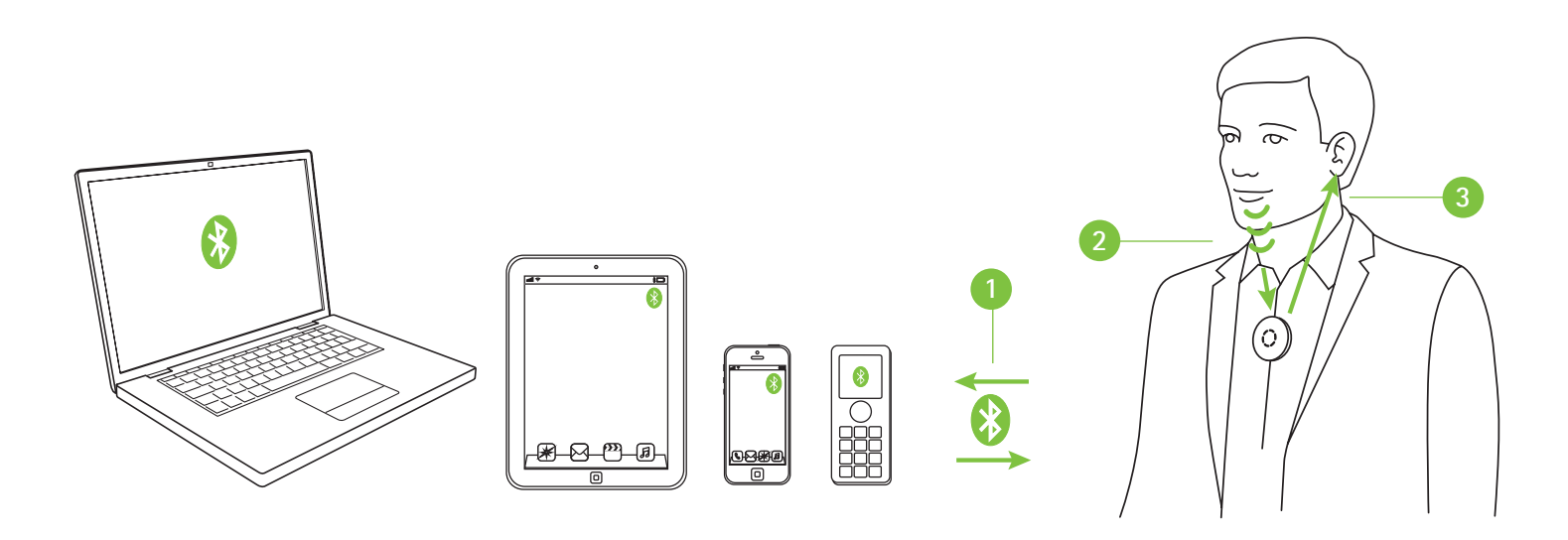

- **1** Empareje el dispositivo portátil/ordenador de sobremesa/portátil con Roger Select
- **<sup>2</sup>** Durante la llamada telefónica, solo debe hablar dirigiéndose a Roger Select
- **<sup>3</sup>** Oiga la voz del interlocutor en ambos oídos

Si su ordenador de sobremesa/portátil no tiene Bluetooth integrado, conecte el adaptador USB para Bluetooth en un puerto USB libre del ordenador de sobremesa/portátil y empareje el adaptador USB para Bluetooth con Roger Select.

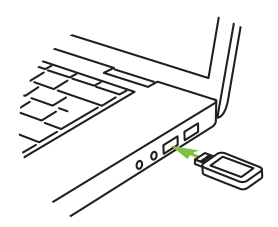

Nota: Esta solución no funciona con audífonos con RogerDirect™.

## **Ordenador de sobremesa o portátil para llamadas telefónicas a través de Internet**

**(VoIP; p. ej., Zoom, MS Teams) por cable de audio**

**Dispositivos necesarios (opciones)**

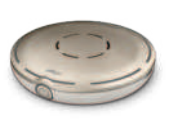

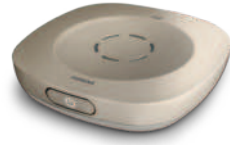

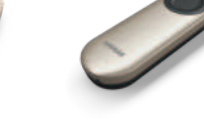

Roger Select Roger Table Mic II Roger On<br>Roger Select iN Roger Table Mic II iN Roger On iN Roger Table Mic II iN

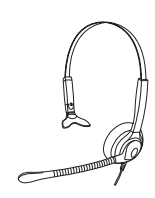

Opcional: micrófono externo de los auriculares

#### **Cómo utilizar los micrófonos integrados desde un ordenador de sobremesa o un portátil**

Esta opción sencilla de configurar transmite la voz del interlocutor a ambos oídos de forma directa.

- Conecte la salida de los auriculares de su ordenador de sobremesa o portátil a la entrada de audio de la base de conexión o directamente a la entrada de audio del micrófono Roger
- **<sup>2</sup>** Durante la llamada, hable dirigiéndose al micrófono integrado del ordenador de sobremesa o portátil
- **<sup>3</sup>** Oiga la voz del interlocutor en ambos oídos

#### **Uso del micrófono externo de los auriculares**

El uso del micrófono de los auriculares garantizará una mejor calidad sonora de su propia voz.

Nota: es posible que deba ajustar la configuración de audio del software VoIP o del ordenador de sobremesa para establecer el conector de 3,5 mm como la salida de audio y el micrófono USB como la entrada en el micrófono.

- Conecte la salida de los auriculares de su ordenador de sobremesa/portátil a la entrada de audio de la base de conexión o directamente a la entrada de audio del micrófono Roger
- **<sup>2</sup>** Conecte el micrófono de los auriculares a la entrada para micrófono de su ordenador de sobremesa/portátil. Si se trata de auriculares USB, también puede conectar los auriculares a un puerto USB.
- **<sup>3</sup>** Durante la llamada, hable dirigiéndose al micrófono externo
- **<sup>4</sup>** Oiga la voz del interlocutor en ambos oídos

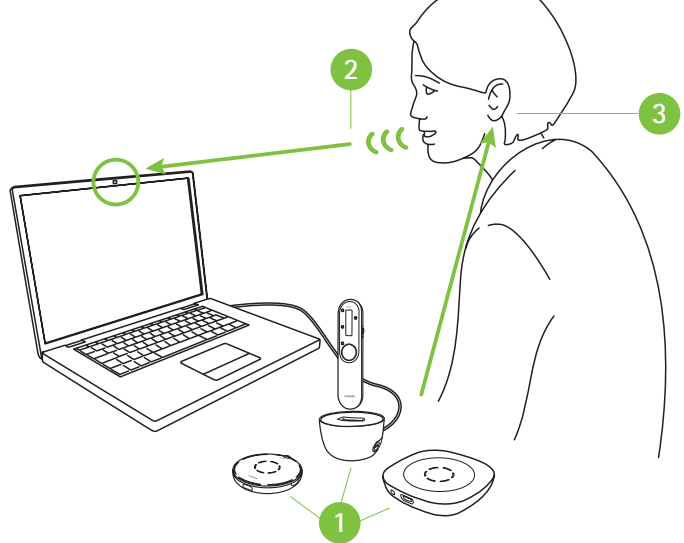

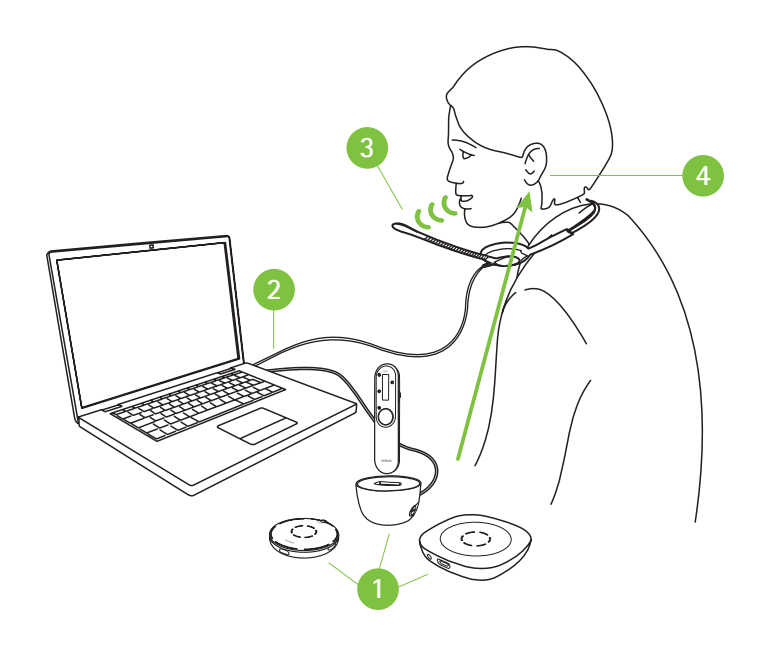

### **Ordenador de sobremesa o portátil para llamadas telefónicas a través de Internet**

**(VoIP; p. ej., Zoom, MS Teams) por cable USB**

**Dispositivo necesario**

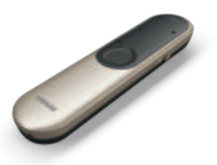

Roger On Roger On iN

### **Uso del cable USB**

- **1** Conecte el cable de carga USB entre su ordenador de sobremesa/portátil y Roger On
- **<sup>2</sup>** Durante la llamada telefónica, hable dirigiéndose al micrófono integrado del ordenador de sobremesa/portátil o utilice un micrófono externo como se muestra en la página anterior
- **<sup>3</sup>** Oiga la voz del interlocutor en ambos oídos

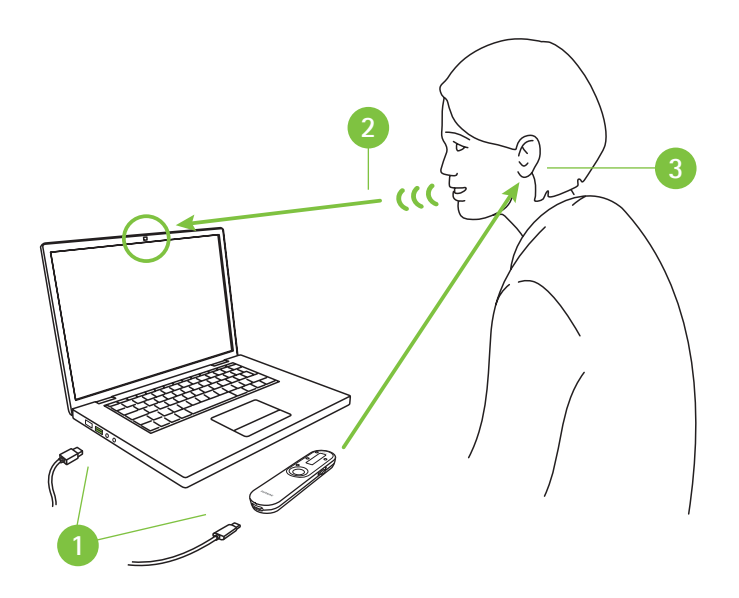

# **Teléfonos fijos de sobremesa**

**con cable**

#### **Dispositivos necesarios (opciones)**

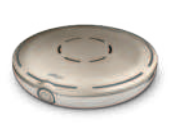

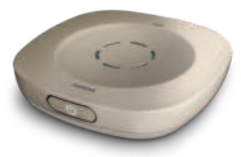

Roger Select Roger Table Mic II Roger On Roger Select iN Roger Table Mic II iN Roger On iN

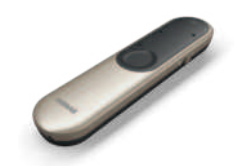

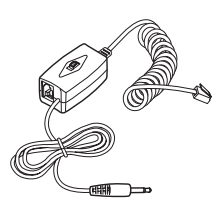

Adaptador de grabación telefónica (p. ej., kit telefónico 055-4064)

#### **Cómo utilizar el adaptador de grabación telefónica**

Para atender el teléfono, sostenga el teléfono y manténgalo cerca de la boca, ya que necesita hablar dirigiéndose al auricular. No obstante, la voz del interlocutor se transmitirá de forma directa a ambos oídos.

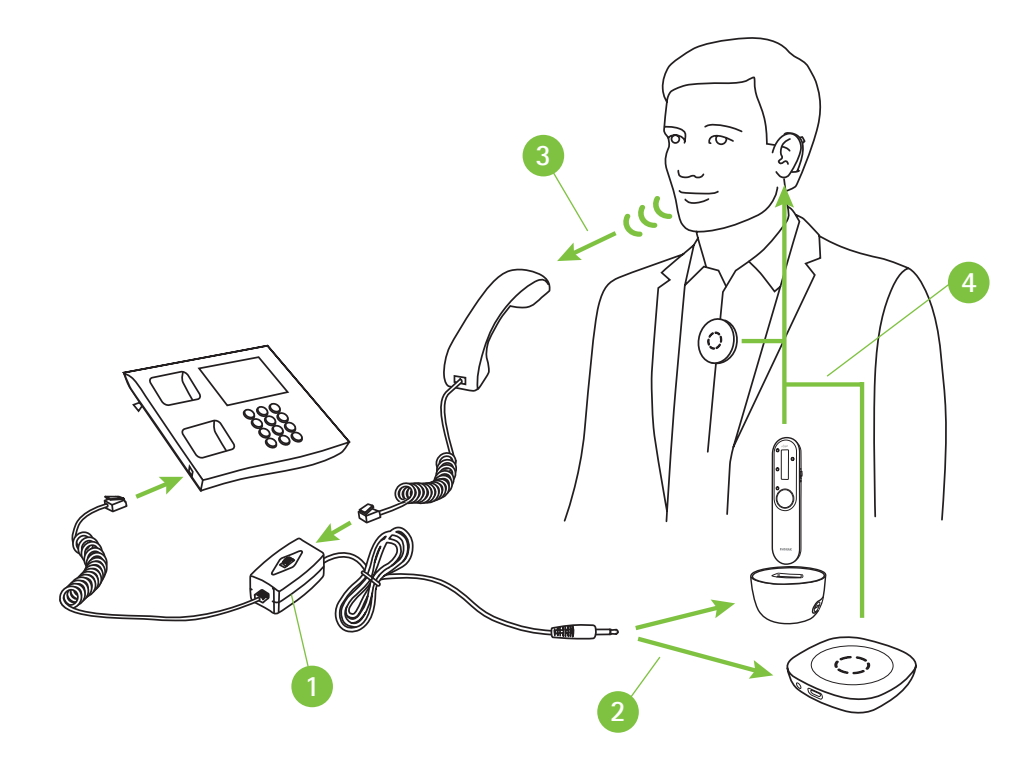

- **1** Instale el adaptador de grabación telefónica entre el teléfono y el auricular
- 2 Conecte la salida del adaptador de grabación telefónica a la entrada de audio de la base de conexión o directamente a la entrada de audio del micrófono Roger
- **<sup>3</sup>** Durante la llamada, hable dirigiéndose al auricular del teléfono
- **<sup>4</sup>** Oiga la voz del interlocutor en ambos oídos

## **Centro de atención telefónica**

**(ordenador de sobremesa/portátil y teléfono de sobremesa) inalámbrico, por Bluetooth**

**Dispositivo necesario**

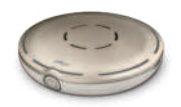

Roger Select

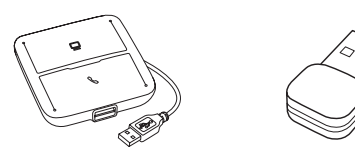

Concentrador de comunicaciones para auriculares (p. ej., Poly MDA200), adaptador USB para Bluetooth (p. ej., Poly PLT-BT300)

#### **Cómo utilizar el Bluetooth**

Se trata de la solución más avanzada para llamadas en oficinas bulliciosas. Los teléfonos pueden cambiarse entre el ordenador y el teléfono de la oficina. En ambos casos, el teléfono se transfiere a Roger Select que, idealmente, se utiliza alrededor del cuello para tener las manos libres durante la llamada telefónica.

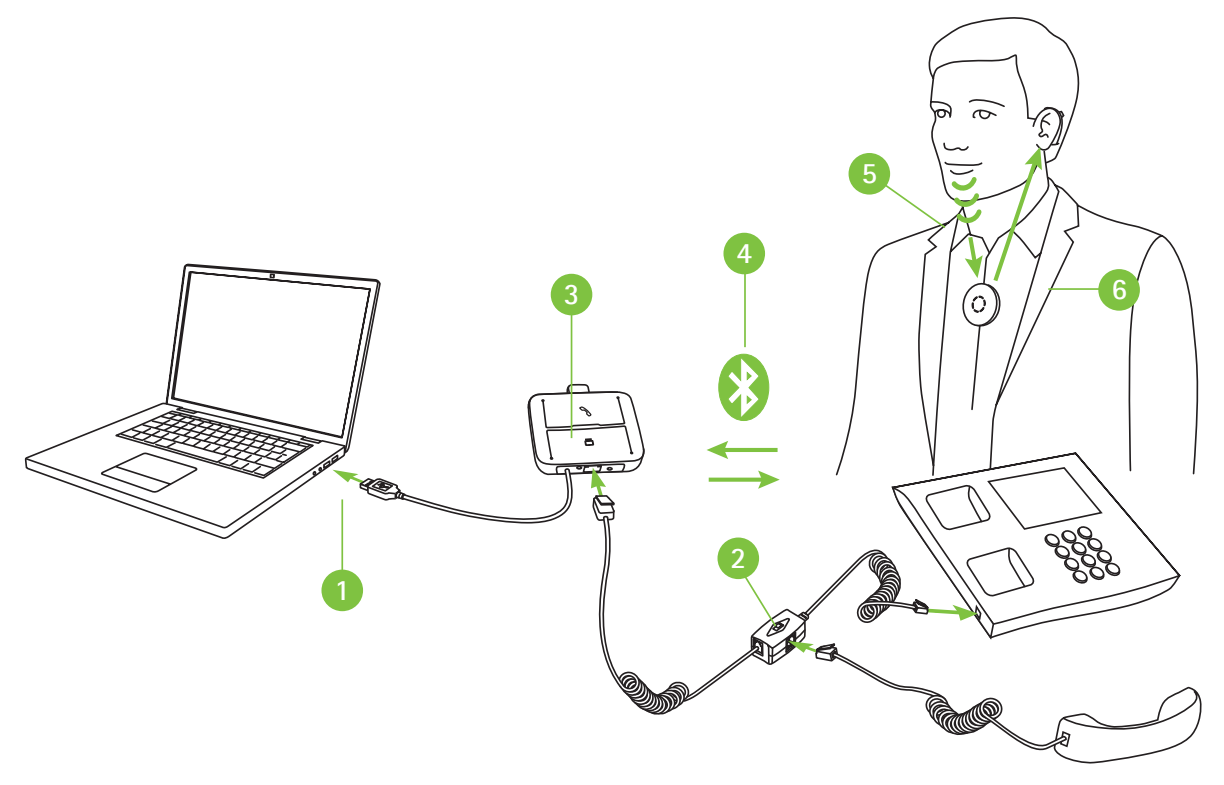

- Conecte el concentrador de comunicación para auriculares a su ordenador de sobremesa o portátil
- 2<sup>2</sup> Instale el adaptador del concentrador de comunicación para auriculares entre el teléfono y el auricular
- **<sup>3</sup>** Conecte el adaptador USB para Bluetooth al concentrador de comunicación para auriculares
- **<sup>4</sup>** Empareje el adaptador USB para Bluetooth con Roger Select
- **<sup>5</sup>** Durante la llamada telefónica, hable dirigiéndose a Roger Select
- **<sup>6</sup>** Oiga la voz del interlocutor en ambos oídos

Nota: Esta solución no funciona con audífonos con RogerDirect™.

## **life is on**

En Phonak, creemos que oír bien es igual que sentirse bien y que es esencial para vivir la vida al máximo. Durante más de 70 años, hemos permanecido apasionados por crear un mundo mejor para todos, "life is on". Nuestras innovadoras soluciones auditivas están diseñadas para personas de todas las edades y todos los grados de pérdida auditiva, para conectarse socialmente, prosperar mentalmente y crecer emocionalmente.

https://www.phonakpro.com/es/es/about-phonak/tecnologias/roger-wireless.html

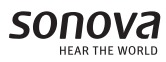

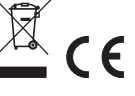